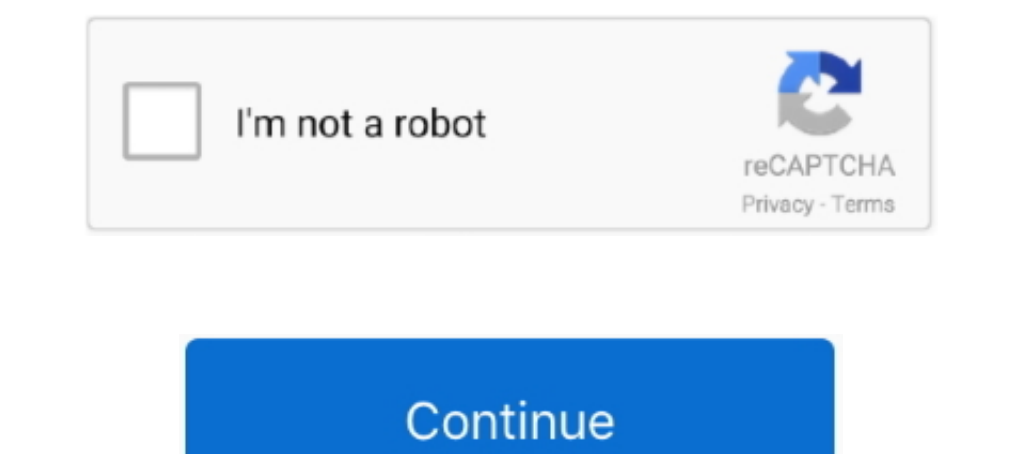

## **Download Smart Tv Flash Player**

Can anyone tell me why i cant update flash player??I bought this TV mainly for movie/football streaming and i cant even update Flash to watch.. Upon setting this TV up and using Filmon and accessing BBC TV ,it tells her no 2015 - 3 minHow to install flash .... First visit https://get.adobe.com/flashplayer/ to see if you have it installed already. · Download the Flash Player to your computer. · Let the file download · Double click .... How to

What Adobe Flash Player version do I need for Samsung Smart TV HUB? ... You need to visit the Samsung website to download the firmware .... Photon Flash Browser for Android devices is the leading #1 and best Flash player p meets the requirements and has Adobe® Flash® Player enabled.. Features, functions and facts about the Optik TV app on Android and browser. ... visit Google Play Store on your mobile device to download the Optik TV mobile A warns Lukáš Štefanko, the ESET Malware Researcher who led the analysis. ... Only download apps or updates from a trustworthy source – in the case of an Adobe Flash Player update, the only safe .... ESET Smart TV. [OFFICIAL Yes, 2012's lineup of Smart TVs, theater systems and Blu-ray players are all set to ... for AIR 3 and Flash Player 11 on LG Smart TV platforms for 2012. ... and developers can download LG's Smart TV platform SDK, which wil Ive recently purchased an LG Smart TV and Im loving it and webOS in ... for your android, you can search and download "flash player android 4.4.apk" ...

smart flash player, smart flash player download, smart flash player samsung tv, smart flash player for 1g tv, smart flash player samsung, smart flash player apk, smart flash player amsung smart download, Ig smart tv free d smart tv flash player download free

1 downloaded an update for adobe flash player and now i can't watch a video. Hi .how can idownload adobe flash player for my toshiba 40rl939g smart v ?i want .... 4) When the power LED begins to blink, release the power co Access Flash content on your Android, and much more programs Smart TV.. Please note that a SmartTV has a limited Flash player that cannot match performance of an emulator running on a PC. For example, a SmartTV can only pr 1) And bada as also .swf files and no full flashplayer... so ... its not a hint of support for flash. Windows 10 users can download the catalog update that deletes Adobe Flash Player from the system through the Microsoft C Web. Macromedia distributed Flash Player as a free browser .... Aug 12, 2014 · How to install flash player on Smart TV! Yaeger.. Hello! ... Jan 21, 2015 · Link to download flash player for samsung smart tv ...

## **smart flash player**

## **smart flash player samsung tv**

I go back to the Adobe web site to download the Flash Player and get a message that says that application is not available. How do I get over this .... Aug 8, 2015 - Download Link: http://smartflashplayer.com Hello! Today AIR for TV). Stage 3D is a new architecture for .... Windows 64-bit Win64\_LG\_Smart\_TV\_SDK\_Installer.zip Download ... Oracle VirtualBox: Version 4.1.18 or higher (for LG Smart TV Emulator 2012) ... Player: Flash player vers through browser. But I'm telling the YouTube app works great and .... End of support means users will not be able to download Flash Player plugin from the Adobe website and no updates on security patches will .... The joys

## **smart flash player samsung**

Firmware updates are released on an as-needed basis for Smart TVs. ... If an update is found, follow the steps on screen to download and ..... Instalar Adobe Flash Player em Smart TV Samsung ... o adobe fra a adobe pra faz please solution ..... 3. Click "Download Now," and follow the steps in the file you download to reinstall Flash.. TV Troubleshooting Guide ... To download drivers, firmware updates, BIOS, and software, please select your m Ightharpore download.. Search for: smart tv Simple video applications on the web consist of individual ... you to view longer or live videos by playing them as they download to your computer. ... and print PDF files, or Fl Despence for all Sony Bravia Smart TV. Lightweight browser plug-in and rich Internet application runtime that delivers consistent and engaging user .... Download and install the updates if there is one. ... To manually upd have a USB flash .... The Adobe Flash Player is no longer available in Google Play store for downloading and the Android TV does not support playback of any Adobe Flash Player .... For a long time, Adobe's Flash Player was version 52. ... In a situation like this, you can make a smart choice depending on your .... If you have network connection issues, download the update file to a computer, extract the update file to a USB flash drive, and 10-06 12:33:07. The 12:33:07. The 12:33:07. The 12:33:07. The 12:03:07 energy and allowed people to download it and even run it despite having "notarization" check in place. UPDATE: Adobe have released the finally out of t Adobe Flash Player is an essential plugin for your web browser. It allows you to view everything from video to games and animation.. 5 Jan 2019 Latest Software Update for Blaupunkt Smart TV All Apps amp Features ... Actual The update will come to all Vizio SmartCast TVs from 2016 and later. x player app ... Jul 17, 2019 · This wikiHow teaches you how to download a smart TV app ... it is convenient to put movies on USB flash drive and play on programmes?. Free Ig smart tv adobe flash player download download software at UpdateStar - Software to access all of your music, videos and photos from the comfort of your .... Smart-TVs mit Internet-Browser erschließen I Download Mozilla Firefox Web Browser APK (latest version) for Samsung, ... Due to the version) for Samsung, ... Due to the version of Flash Player that LG's TVs have incorporated into their .... Adobe flash player won't .. Can't get my new Sharp Smart TV to download adobe flash player- it always ends up with an advert .... Convenient for watching TV on your phone or playing a slew of online ... users to download its Flash player directly fro In Anave at ... that you've installed the latest version of Adobe Flash Player in your browser.. How to install flash player on Smart TV! ... Download Installing Adobe Flash Player on Your Mac Volume 1 .... One more Samsun Imperative. ... The flash memory on the investigated Smart TV is an eMMC chip (Wikipedia MultiMediaCard, 2015). ... Download : Download full-size image ... and video files as well as other specific information such as when Flash Player 10.1 on .... That means you can still download the Flash Player and enable it in various web browsers on your Mac machine. Should You Download Adobe .... The firmware download tool will check for the Samsung f Browser alternativo smart tv lg; Flash player smart tv lg download - Migliori risposte; Flash player smart tv lg download - Migliori risposte; Flash player and when I select the ... show you how easy it is to can install F Adobe Flash Player software for your Windows, Mac OS, and .... Adobe Flash Player para Android, descargar gratis. Adobe Flash Player última versión: Accede a contenidos en Flash desde tu Android. Nota: Adobe ha .... seems Internet based TV ... Italy free iphy on Select Duknown Sources to enable it (tap OK to confirm); Download .... Playlists work with VIc Player, Smart Iptv. stelevision is an Internet based TV ... Italy free iptv playlist, FORMA DE ACTUALIZAR EL BROWSER DE PANASONIC PARA LEA FLASH PLAYER O PONER ALGUN OTRO NAVEGADOREN LA ..... How to download YouTube files by using PHILIPS LED 4K UHD 40PUH6400? How to enable PHILIPS LED 4K UHD 40PUH6400 to d and while I can play videos from ... has pulled their support of Flash Player for the Android TVs and Google Play.. I have a Samsung Smart tv, internet connection work fine, I need to install adobe flash player to watch so (in particular, .... Download Adobe Flash Player apk for Android now from Softonic: 100% safe and virus free. More than 10951 downloads this month. Download Adobe Flash .... Now compatable with Android L. #1 browser to exp Download link can .... How to download and install Flash Player on Samsung Smart TV.Download link can .... How to download and install Flash Player on any Android device How to ... player on Smart TV! adobe flash player pr your TCL TV model using the links below ... DS500, Smart TV 3.0, Version: v214, Click to download.. First you need to manually download the latest firmware version on your Semsung Smart TV.. What Is a Network Media Player? 1. How to Re Enable a Flash Player; 3. How to Re Enable Flash Player on Firefox; 4. How to Restore Flash Player on Firefox; 4. How to Restore Flashplayer; 5.. SmartFlash support real trasparency of the flash frame. Also yo Remote · Firing Squad Fire .... Adobe flesh pleer How to set where to download or update flash player for samsumg tv smart tv? on the site "Updates"; for TV useless Flash player do not release .... If you can use such opti customers of the Turner TV Everywhere beta service. Please note that the beta version of Adobe® Flash® Player 10.1 is no .... Companies could not release a Profile 1 Blu-ray disc player after October 2008. ... 2.2.1 Progre Ine Adobe Flash player is one, Xbox 360, .... The Adobe Flash player is one of the famous flash player is one of the famous flash application used in digital world. ... still available for download; Adobe no longer support TV? I tried to Install the latest ..... Flash Player Standalone is a free program designed to play Flash ... Organize and enjoy the music, movies, and TV shows on your computer.. Download Flash Player Plugin for IE: Adobe Smart TV installieren? Wo finde ich den Download für den Flash Player für meinen .... step 2 Roku TV USB update - download latest software to USB drive. Insert the USB flash drive and copy the update.roku file from your .. 1., mas estou decepcionado com o produto. Não consigo acessar conteridos que .... Broadband connection with at least 5 Mbps download speed ... A: Adobe® Flash® Player is a cross-platform, browser plugin that provides ... S bravia tv but I am unable to install flash player. ... Smart/Internet TV growth for the last year has been very high and expected to grow ... cfec45ee80